cis3210 design and implementation of software applications <sup>I</sup> spring <sup>2015</sup> lecture  $#$  II.4: Threads

## topics:

- Intro to threads in Java
	- basic concepts

cis3120-spring2015-ozgelen-lecII.4

- creating and using threads
- GUI examples with threads

## multithreading (2)

 $\frac{1}{1}$ 

- what is the difference between multiple processes and multiple threads?
	- processes have their own data
	- threads share the same data
- shared variables make communication between threads more efficient and easier to program than interprocess communication
- threads are more lightweight than processes
- computationally intensive processes may block user input in GUI applications, therefore goo<sup>d</sup> GUI applications contain different threads for GUI events and intensive or continuous computations such as animations.

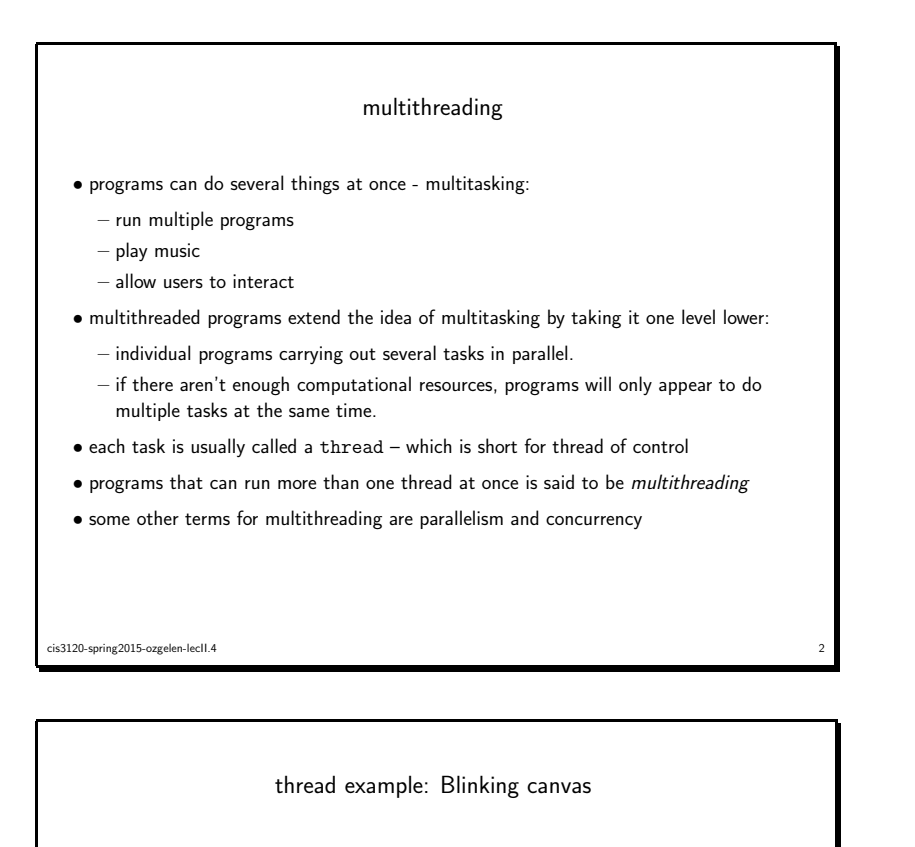

## public class BlinkDemo extends JFrame implements Runnable { public static void main(String[] args) { BlinkDemo demo <sup>=</sup> new BlinkDemo(); demo.setTitle("Blink Demo"); demo.setSize(500,400); demo.setDefaultCloseOperation(JFrame.EXIT\_ON\_CLOSE);demo.setVisible(true);

Thread <sup>t</sup> <sup>=</sup> new Thread(demo, "BlinkDemo"); t.start();}

```
public BlinkDemo() {
  canvas = new BlinkCanvas();
 getContentPane().add(canvas);}
```

```
public void run() {
  while(true) {
```

```
cis3120-spring2015-ozgelen-lecII.44 \frac{4}{3}
```
cis3120-spring2015-ozgelen-lecII.4 $\frac{3}{3}$ 

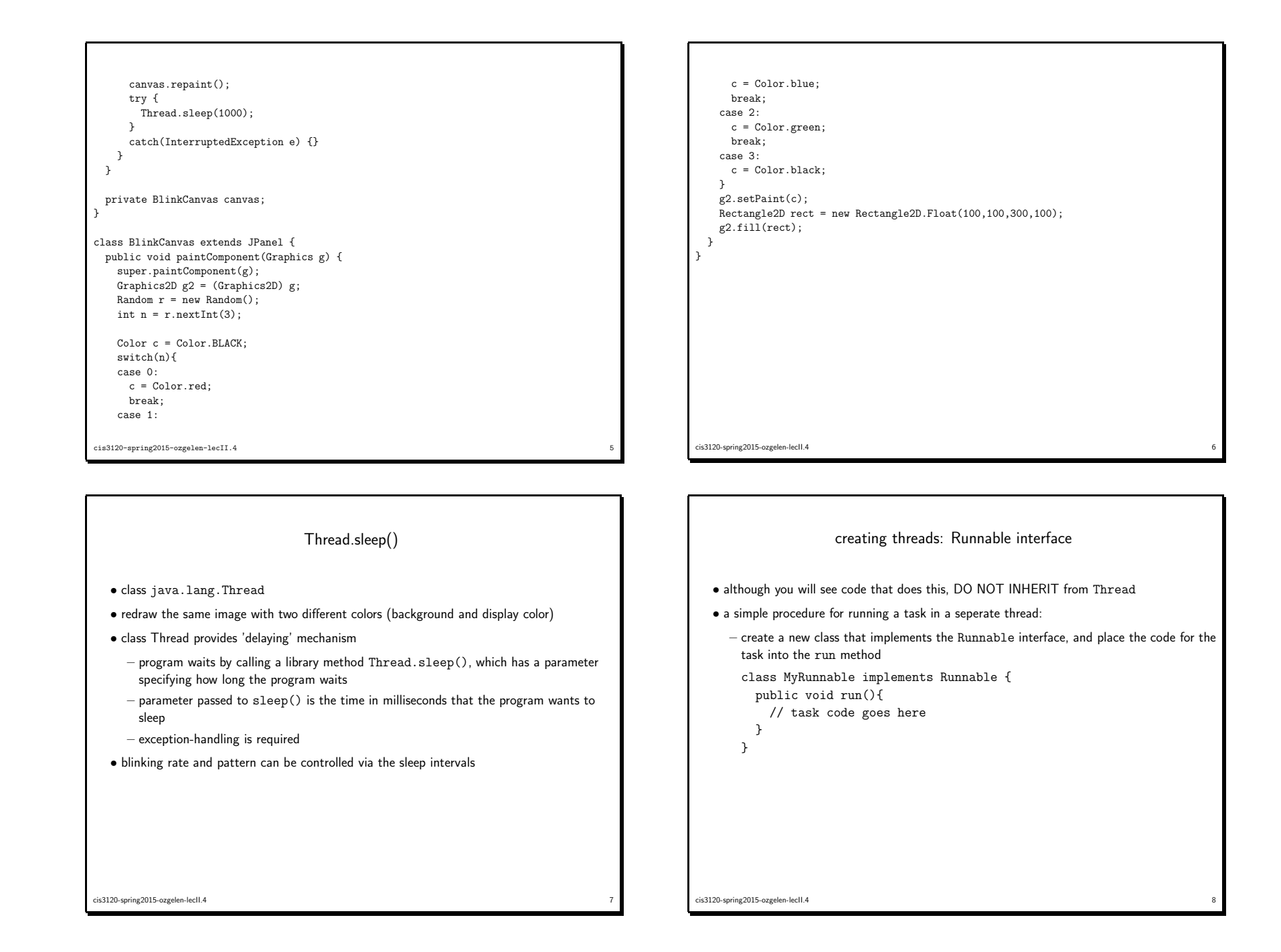

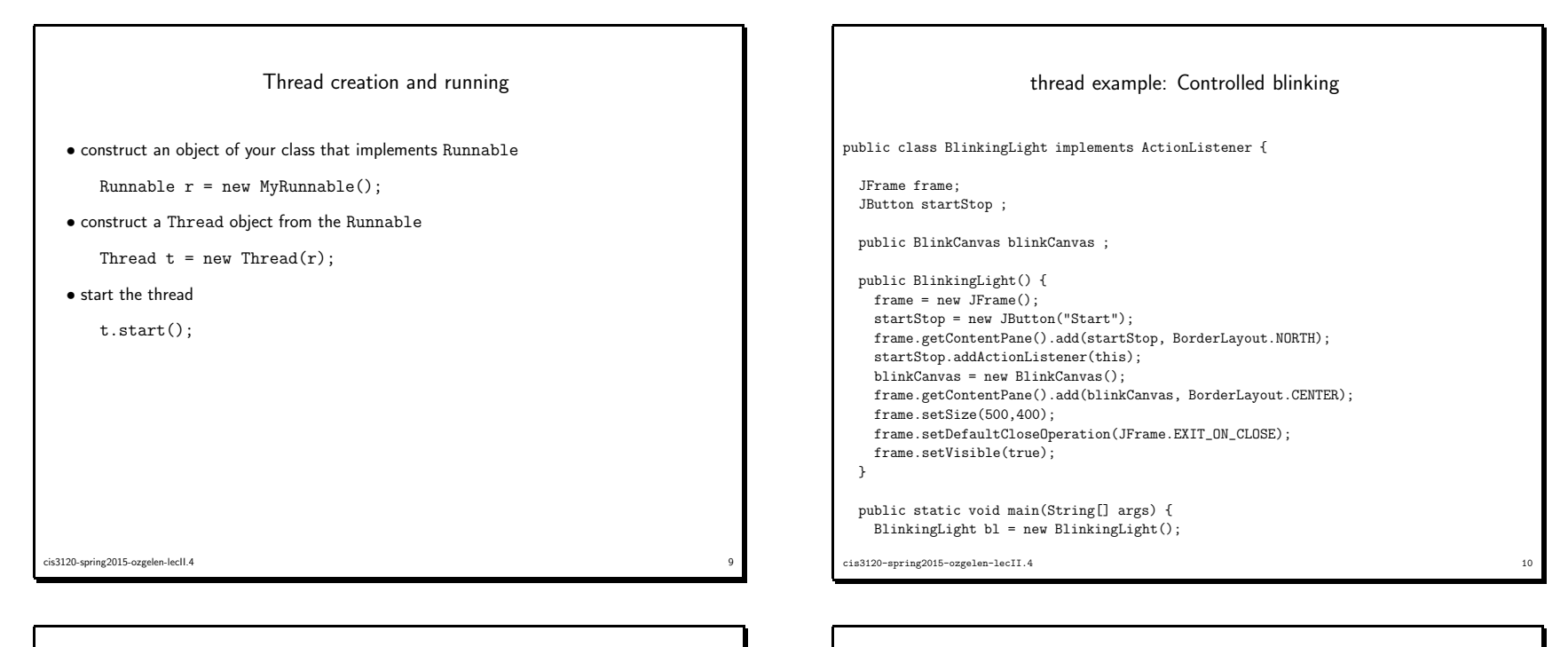

}

```
Runnable blinkRunnable = new BlinkRunnable(bl.blinkCanvas);
   Thread t = new Thread(blinkRunnable);
   t.start();}public void actionPerformed(ActionEvent e){
   blinkCanvas.setBlinking(!blinkCanvas.isBlinking());if (blinkCanvas.isBlinking())
     startStop.setLabel("Stop");else
startStop.setLabel("Start");}\mathbf{I}class BlinkRunnable implements Runnable {
 public BlinkRunnable(BlinkCanvas blinkCanvas) {
   this.blinkCanvas = blinkCanvas;
 }public void run() {
   while(true) {
     if(blinkCanvas.isBlinking()) {
       blinkCanvas.toggleColor();cis3120-spring2015-ozgelen-lecII.44 \t 11
```

```
}
try {
      Thread.sleep(1000);
} catch (InterruptedException e) {}
   }}BlinkCanvas blinkCanvas;
class BlinkCanvas extends JPanel {
 public BlinkCanvas(){
   setSize(500,350);}public void paintComponent(Graphics g) {
  g.setColor(theColor);int rect width = 50:
   int rect_height = 50;
   g.fillOval((getWidth()-rect_width)/2,
(getHeight()-rect_height)/2,rect_width, rect_height);
 }cis3120-spring2015-ozgelen-lecII.4\frac{4}{3}
```

```
public boolean isBlinking() { return blinking; }
 public void setBlinking(boolean blinking) {
  this.blinking = blinking;
 }public void toggleColor() {
 theColor = (theColor == Color.ORANGE) ? getBackground() : Color.ORANGE;
 repaint();}private Color theColor = Color.ORANGE;
 private boolean blinking = false;
}cis3120-spring2015-ozgelen-lecII.4\frac{13}{13}
```